**Faceworx Crack [Updated-2022]**

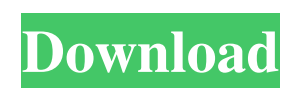

**Faceworx Crack + [Updated]**

#### Features: Description FaceTracer is a tool for tracing faces. Its main purpose is to help in case of failures of another software. FaceTracer can trace faces, but it is not the only one can do that. Imagine, if you will, a place where lives many people. You have an image of a person. What you

have to do is to wait till some other program detects faces. So, you click the button "FaceTracer", which will ask you to input the name of your program that you use to detect faces. If you do not know this

name, then you have a problem. You have to type the name of the program in the box "Possible program to search for faces" and press "Enter". When the program detects faces, a tab "Results" will appear. The window will show the names of programs that detect faces, along with the position of faces in the image. This window allows you to view all the results of program detection (it is possible that many other programs were used before you came with FaceTracer, it was just that none of them provided you with what you needed). You can choose the program that is closest to the source program you typed in the box "Possible program to search for faces". If you do not see any faces in the image, try to change the angle of the image. If that

does not help, then try to reduce the "distinctness" of the image - the picture of the image should be more "simple". If you still do not see the faces, then try to reduce the "pass/fail" sensitivity of the program (if you use the software that detects faces by color, then try to change the color threshold). If you still do not find the faces, then you will need to call some other program that can detect faces. For this purpose you can write the name of a program in the box "Possible program to search for faces", press "Enter" and the program will appear in the list. Choose the program of your choice and click "Enter". FaceTracer has a built-in font that can be used to draw outlines of faces detected by other programs. After the program has

found the names of programs that detect faces, you can also use any image-editing program for drawing outlines of faces. The program you select will be the one that will detect the faces. FaceTracer provides the

#### **Faceworx Crack+**

FaceWorx, developed by Fonthausen, is a simple-to-use application for putting 2D images in 3D view when it comes to portraits. The interface is not necessarily attractive but quite simple to work with. The front picture has to be loaded first, as long as it has the BMP, JPEG, GIF, EMF, WMF, TIFF, PNG or ICO format. It is possible to display facial outlines and adjust points on the face, lips, noise, eyes, and eyebrows, in order to make the 3D

image look as much as the original 2D one as possible. Aside from the front image, you are required to insert two additional ones, for the left and right sides. You can zoom in and out or show a magnifier to get a better perspective of face tracing, enable a blend zone to smoothen areas, toggle between solid and wireframe image mode, turn on lighting on the 3D model, as well as toggle between orthogonal and perspective viewing mode. The model quality detailing is adjustable between low, medium and high levels. You may also check out the front and sideways window for the 2D and 3D model alike. The project can be saved to file for further editing, as well as exported to Alias Wavefront file (OBJ format). FaceWorx

includes help documentation and a video tutorial for less experienced users. It has a good response time, uses low CPU and RAM, and works well on newer operating systems, even if it has not been updated for a while. No error dialogs were shown in our tests, and the app did not hang or crash. On the other hand, the application does not include image processing tools, such as rotation, color adjustment and brightness. On top of that, marking the key facial features can be troublesome, as the user has to be careful not to select the entire outline when adjusting each point. Nevertheless, Faceworx should please less experienced users, thanks to its basic feature set. Downloads for Faceworx: Google Chrome Installer: Google Chrome

#### browser (Windows): Google Chrome browser (Mac): 09e8f5149f

Faceworx is a simple-to-use application that comes packed with standard features for putting 2D images in 3D view when it comes to portraits. The interface is not necessarily attractive but quite simple to work with. The front picture has to be loaded first, as long as it has the BMP, JPEG, GIF, EMF, WMF, TIFF, PNG or ICO format. It is possible to display facial outlines and adjust points on the face, lips, noise, eyes, and eyebrows, in order to make the 3D image look as much as the original 2D one as possible. Aside from the front image, you are required to insert two additional ones, for the left and right sides. You can zoom in and out or show a

### magnifier to get a better perspective of face tracing, enable a blend zone to smoothen areas, toggle between solid and wireframe image mode, turn on lighting on the 3D model, as well as toggle between orthogonal and perspective viewing mode. The model quality detailing is adjustable between low, medium and high levels. You may also check out the front and sideways window for the 2D and 3D model alike. The project can be saved to file for further editing, as well as exported to Alias Wavefront file (OBJ format). The app comes packed with some features that are not usually found in similar apps. Have a look at its gallery page to see what it has to offer. Faceworx Screenshots:Q: Looping

through entire worksheet using vba I have

### a sheet that holds prices for residential homes. I need to go through each row, and if the price is out of balance, I need to insert a total at the bottom of the sheet. I have a macro that works for one row, but I want to make it flexible so it works for any row. I'm new to vba, so I'm pretty unsure how to go about doing this. Sub AddTotal() Dim s As String Dim price As Double For Each cel In Range("E10:G10") If Cells(cel.Row, 3).Value > Cells(cel.Row, 8). Value Then  $s =$  Cells(cel. Row, 3). Value price = Cells(cel.Row, 8).Value

**What's New In Faceworx?**

The Faceworx is an application that allows you to create a 3D model of your face. In order to do so, you must first load the front

## image. As for the other images, there are two possibilities: to load them from the file system or to insert them from a storage device, like a USB flash drive. These two additional files are then positioned as a left and a right of the model to achieve a more realistic effect. Then, you must select the type of model that you are planning to use. 3D options consist in nine different options for the quality of the model, as well as for the type of view that you will use to display the model. In addition to the type of model, the view can be orthogonal or

perspective. If you select the orthogonal option, the 3D model will be displayed on two separate panels in two different windows. In turn, if you choose perspective, the 3D model will be

## displayed on a single panel, in a view that mimics how it looks like in a real life. In order to start working on the model, you have to place the points on the face, along with the eyebrows, the eyebrows, the nose, the mouth, the lips and the eyes. As you modify the points in the face, you can then adjust the position of the model.

Afterwards, you can choose the colors and a standard noise for the 3D model. For more advanced users, it is possible to use a standard color, a color pattern or the colors of other faces in order to change the personality of the model. Once the 3D model is finished, you can save it as a file by pressing the green button. Faceworx provides you with a good set of options when you are creating your model. With

# regard to lighting, you can choose to have a standard lighting or a spotlight. If the latter is selected, the light will be placed at a fixed distance from the model. You can also modify its intensity. Then, you can choose the direction of the light. Finally, with the focus option, you can increase the value to adjust the focus on the areas that you want to emphasize. Faceworx

Screenshots: Faceworx Video Tutorial: FacePix Pro - Face Creation is a product that enables you to create a 3D model of your face. Unlike similar programs, you don't have to have the software installed on your computer.

**System Requirements For Faceworx:**

OS: Windows 7, 8, and 10 (32-bit and 64-bit) Processor: Dual-core 2.8GHz or higher recommended. Memory: 1GB RAM Graphics: ATI/AMD Radeon HD 4000 or NVIDIA GTX 660 with 2GB VRAM Disk Space: 250MB Sound Card: DirectX 11-compatible sound card with 3.0 or higher. Input Devices: Keyboard and mouse required How to Install: Download the "Fragments of War" Mod for

#### Related links:

<https://www.yourlocalcleaningservices.com/index.php/advert/xmlpreprocess-3-2-0-0-crack-free-download-x64/>

- <https://9escorts.com/advert/double-pipe-heat-exchanger-design-14-0-21-4-crack-full-version-latest/>
- <https://www.yflyer.org/advert/bella-0-92-crack-with-full-keygen-free-for-pc-updated-2022/>

[https://www.myshareshow.com/upload/files/2022/06/wKd1lKeORNQtKL1HCIyS\\_08\\_b1de8d8f33d5e7d6ca9a7208fdb8ec0a\\_f](https://www.myshareshow.com/upload/files/2022/06/wKd1lKeORNQtKL1HCIyS_08_b1de8d8f33d5e7d6ca9a7208fdb8ec0a_file.pdf) [ile.pdf](https://www.myshareshow.com/upload/files/2022/06/wKd1lKeORNQtKL1HCIyS_08_b1de8d8f33d5e7d6ca9a7208fdb8ec0a_file.pdf)

[https://www.nosnitches.com/upload/files/2022/06/dAWqYPBsd8qlYKjBg5uu\\_08\\_b1de8d8f33d5e7d6ca9a7208fdb8ec0a\\_file.p](https://www.nosnitches.com/upload/files/2022/06/dAWqYPBsd8qlYKjBg5uu_08_b1de8d8f33d5e7d6ca9a7208fdb8ec0a_file.pdf) [df](https://www.nosnitches.com/upload/files/2022/06/dAWqYPBsd8qlYKjBg5uu_08_b1de8d8f33d5e7d6ca9a7208fdb8ec0a_file.pdf)

https://www.darussalamchat.com/upload/files/2022/06/2nq2OTIsD41FFcztiYlx\_08\_e54ec4dae1a8e8eee7717aed87b7cd21\_file [.pdf](https://www.darussalamchat.com/upload/files/2022/06/2nq2QTIsD41FFcztiYlx_08_e54ec4dae1a8e8eee7717aed87b7cd21_file.pdf)

<https://xn--80aagyardii6h.xn--p1ai/easyzip-crack-free-download-updated-2022/>

[https://warganesia.id/upload/files/2022/06/5O7gslSQfl6P5HUAhsQx\\_08\\_8aded27af6c8e0c73b0654487e742818\\_file.pdf](https://warganesia.id/upload/files/2022/06/5O7gslSQfl6P5HUAhsQx_08_8aded27af6c8e0c73b0654487e742818_file.pdf) <https://bisnisdijogja.com/umbpci-keygen-full-version-free-download-win-mac/>

<http://malenatango.ru/dailyrotation-crack-with-key-2022/>

<https://aucook.ru/apexsql-propagate-2017-02-0035-crack-with-product-key-download-updated-2022.html> <https://thenationalcolleges.org/?p=4408>

<https://bistrot-francais.com/ci-v-command-line-tool-crack-serial-number-full-torrent-win-mac/>

[https://storage.googleapis.com/faceorkut.com/upload/files/2022/06/HtCiUM9CLW1PVEdzB8TI\\_08\\_e54ec4dae1a8e8eee7717a](https://storage.googleapis.com/faceorkut.com/upload/files/2022/06/HtCiUM9CLW1PVEdzB8TI_08_e54ec4dae1a8e8eee7717aed87b7cd21_file.pdf) [ed87b7cd21\\_file.pdf](https://storage.googleapis.com/faceorkut.com/upload/files/2022/06/HtCiUM9CLW1PVEdzB8TI_08_e54ec4dae1a8e8eee7717aed87b7cd21_file.pdf)

<https://bluesteel.ie/2022/06/08/typeit-portable-crack-free-download-2022-latest/>

<https://www.hajjproperties.com/advert/dataceptor-crack-2022-latest/>

<https://csermoocf6ext.blog/2022/06/08/eximioussoft-vector-icon-1-8-0-pc-windows/>

[https://stinger-](https://stinger-live.s3.amazonaws.com/upload/files/2022/06/RsPyuOWZdu3c3ajoLuW9_08_0fa56985920b5faf522d983fe34d2e25_file.pdf)

[live.s3.amazonaws.com/upload/files/2022/06/RsPyuOWZdu3c3ajoLuW9\\_08\\_0fa56985920b5faf522d983fe34d2e25\\_file.pdf](https://stinger-live.s3.amazonaws.com/upload/files/2022/06/RsPyuOWZdu3c3ajoLuW9_08_0fa56985920b5faf522d983fe34d2e25_file.pdf) <https://luxurygamingllc.com/monster-job-search-crack-product-key-full-free-download-2022/> <http://domainmeans.com/?p=4673>